#### Visión artificial:

- $\checkmark$  capacidad para "ver" una imagen y comprender el contenido.
- $\checkmark$  problema trivial para un ser humano, incluso para niños pequeños.
	- Una persona puede describir el contenido de una fotografía que ha visto una vez.
	- Una persona puede resumir un video que solo ha visto una vez.
	- Una persona puede reconocer una cara que solo ha visto una vez antes.

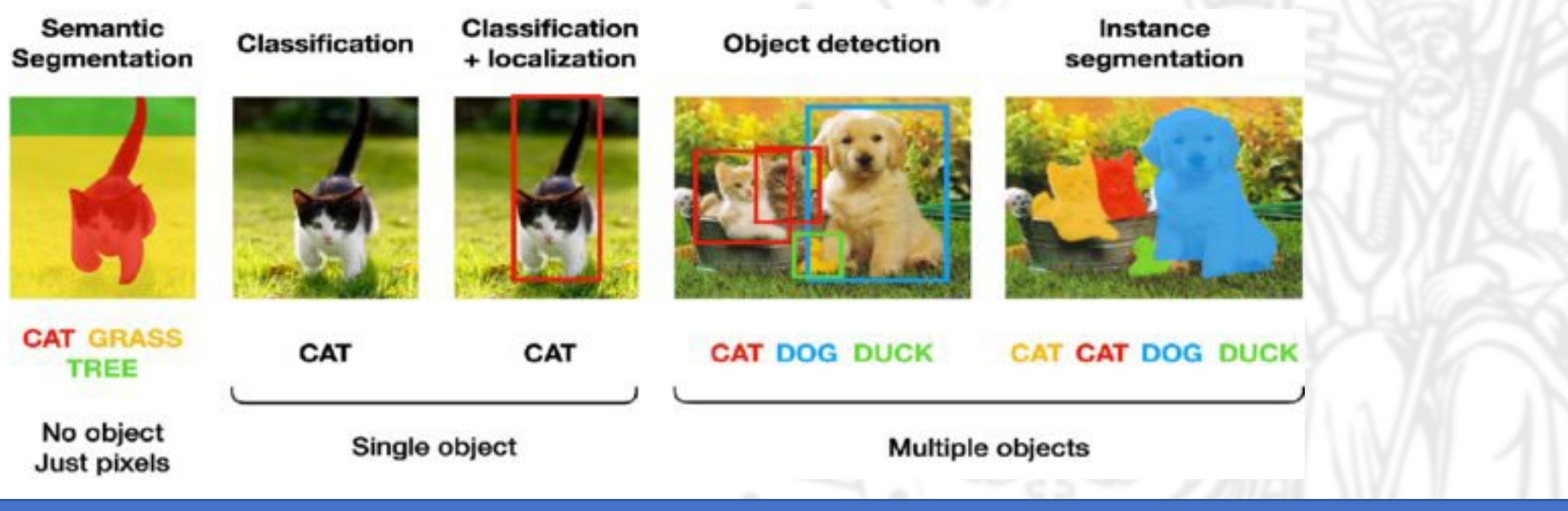

#### Clasificación de imágenes

ImageNet

Se usaron 14 millones de imágenes etiquetadas a mano.

Problemas en la generalización, no funciona bien si los conjuntos de datos se modifica incluso ligeramente.

Modelo entrenado para clasificar una imagen en un grupo cerrado de clases.

Dos formas de abordar este problema:

mejorar los modelos en sí mismos

hacer más diversos los conjuntos de datos.

CLIP ha revolucionado la clasificación de imágenes a través del segundo enfoque. 400M de pares imagen-texto extraídos de internet.

Entrenamiento: dada una imagen, predice con qué fragmentos de texto de 32768 muestreados aleatoriamente se emparejó la imagen en el conjunto de datos de entrenamiento. La idea es que para resolver la tarea el modelo necesita aprender múltiples conceptos de la imagen.

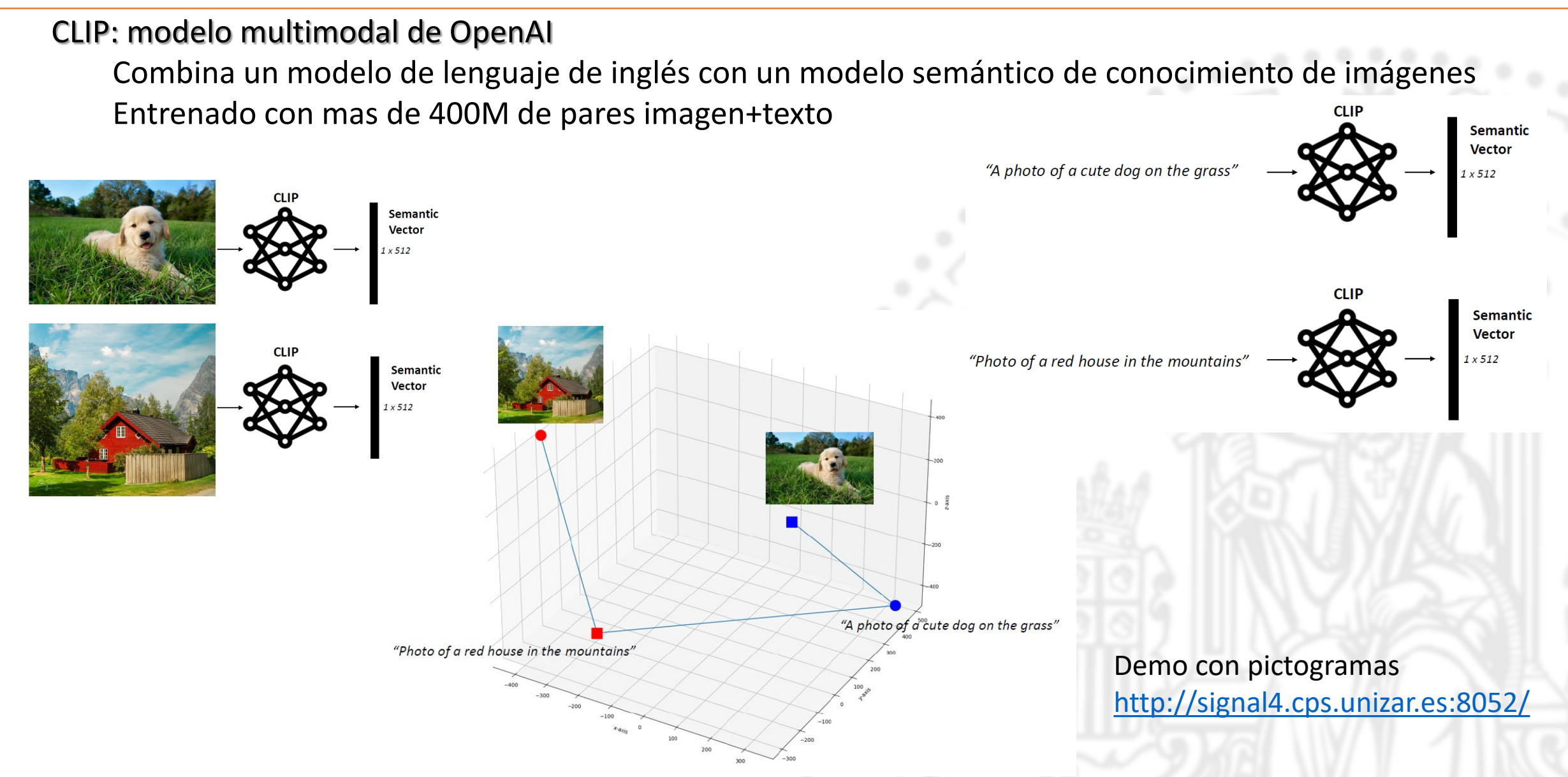

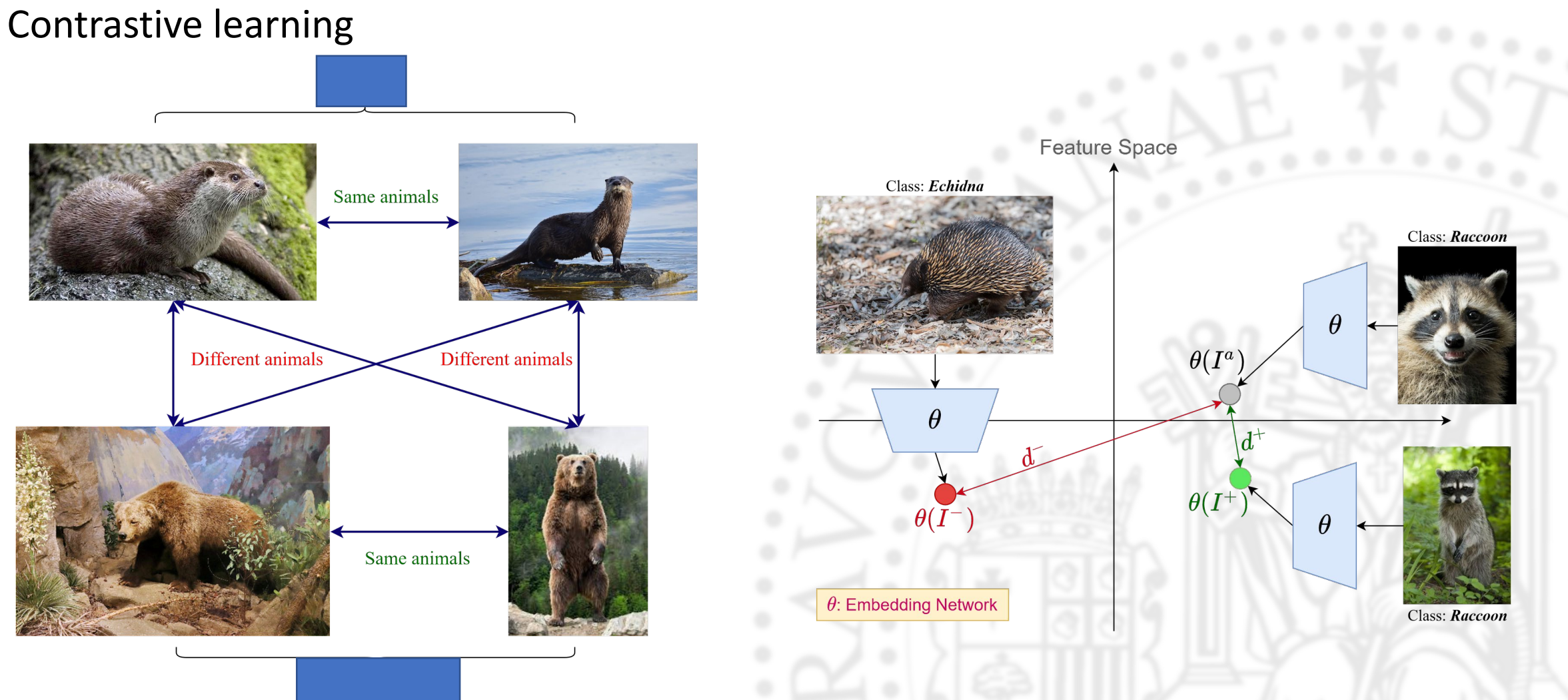

#### https://replicate.com/hohsiangwu/wav2clip

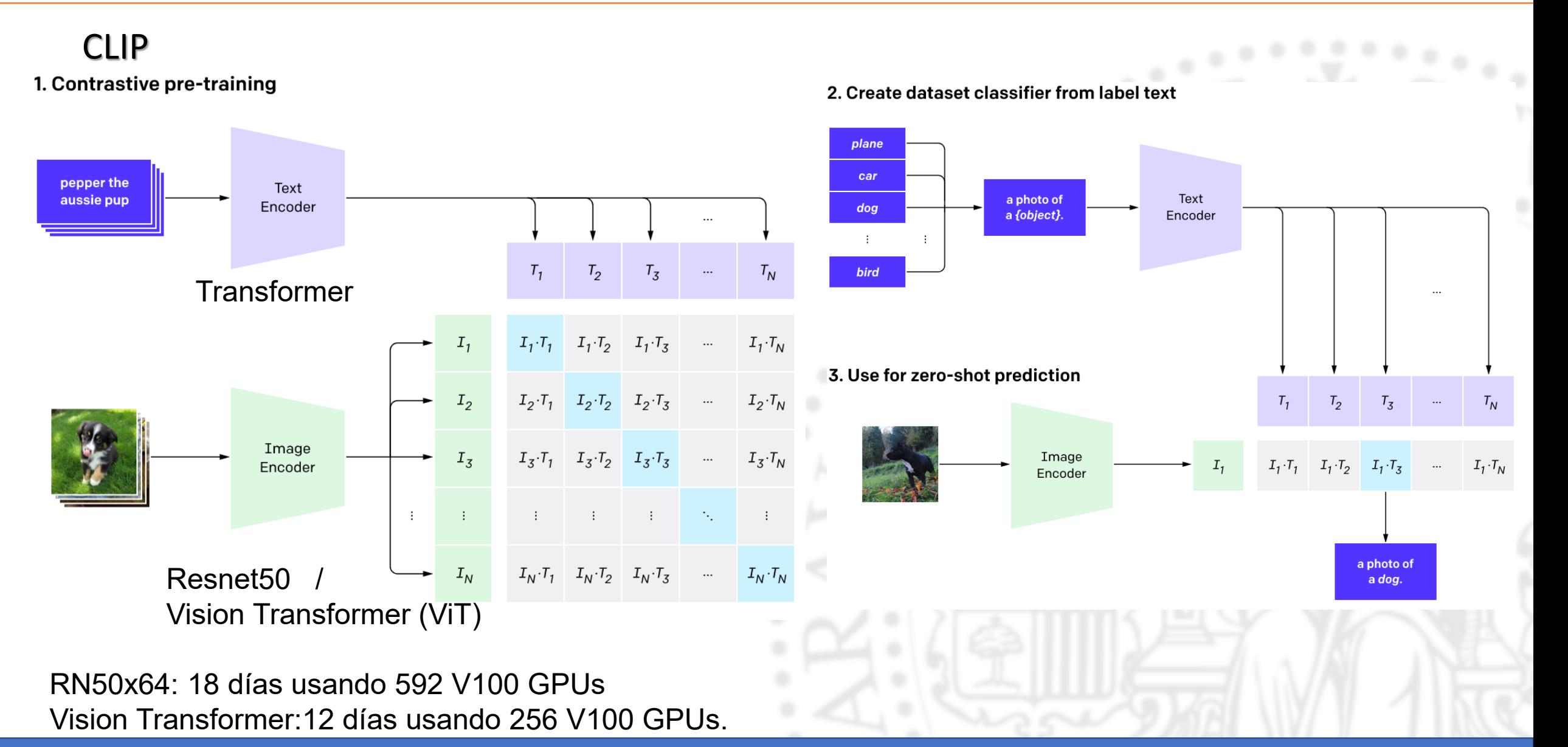

#### Casos de uso con CLIP

#### Generación de imágenes:

DALL.E de OpenAI y su sucesor DALL.E 2 VQGAN-CLIP (código abierto)

#### Clasificación de imágenes

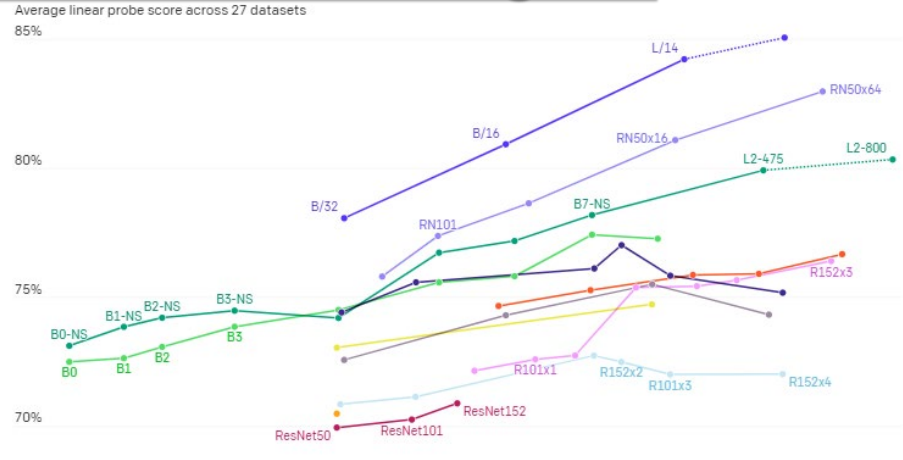

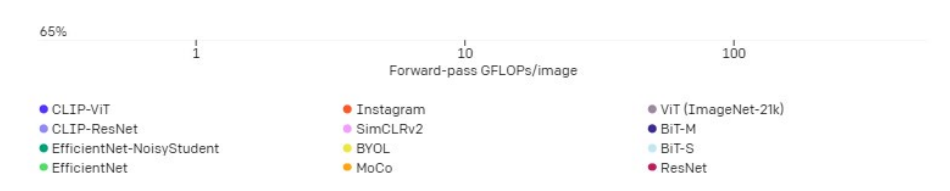

Across a suite of 27 datasets measuring tasks such as fine-grained object classification, OCR, activity recognition in videos, and geo-localization, we find that CLIP models learn more widely useful image representations. CLIP models are also more compute efficient than the models from 10 prior approaches that we compare with

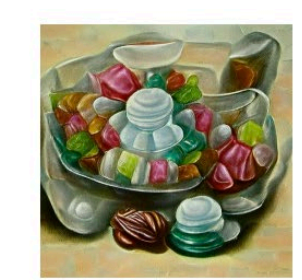

 $(a)$  Oil painting of a candy dish of glass candies, mints, and other assorted sweets

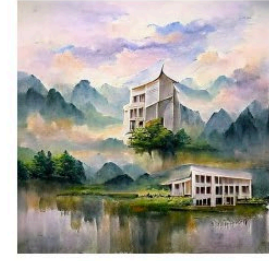

(d) A beautiful painting of a building in a serene landscape

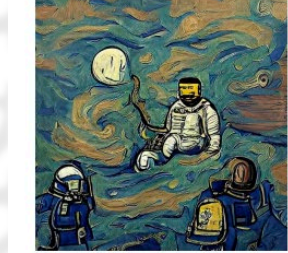

 $(g)$  an astronaut in the style of van Gogh

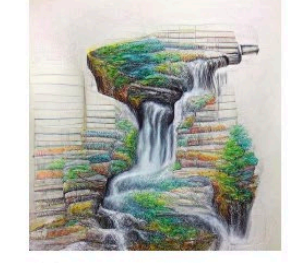

(b) A colored pencil drawing of a waterfall

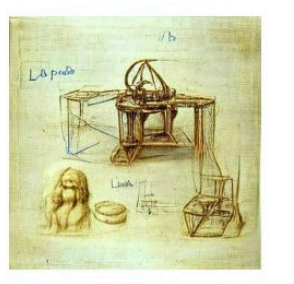

 $(e)$  sketch of a 3D printer by Leonardo da Vinci

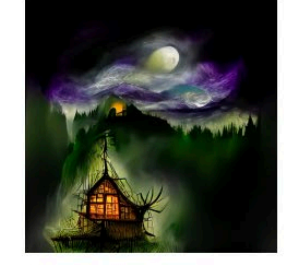

Baba Yaga's  $(h)$ house  $+$  fantasy art

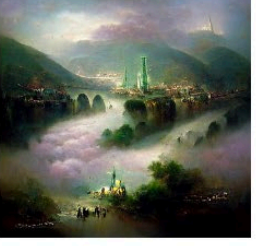

 $(c)$  A fantasy painting of a city in a deep valley by Ivan Aivazovsky

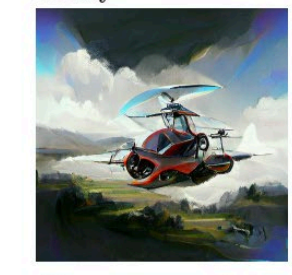

(f) an autogyro flying car, trending on artstation

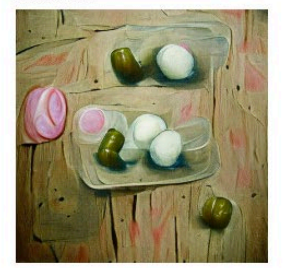

(i) pickled eggs, tempera on wood

#### Casos de uso con CLIP

Detección de imágenes con contenido inadecuado (NSFW-Not safe/suitable for work): Similitud entre la interpretación de CLIP del texto y la interpretación de CLIP de la imagen.

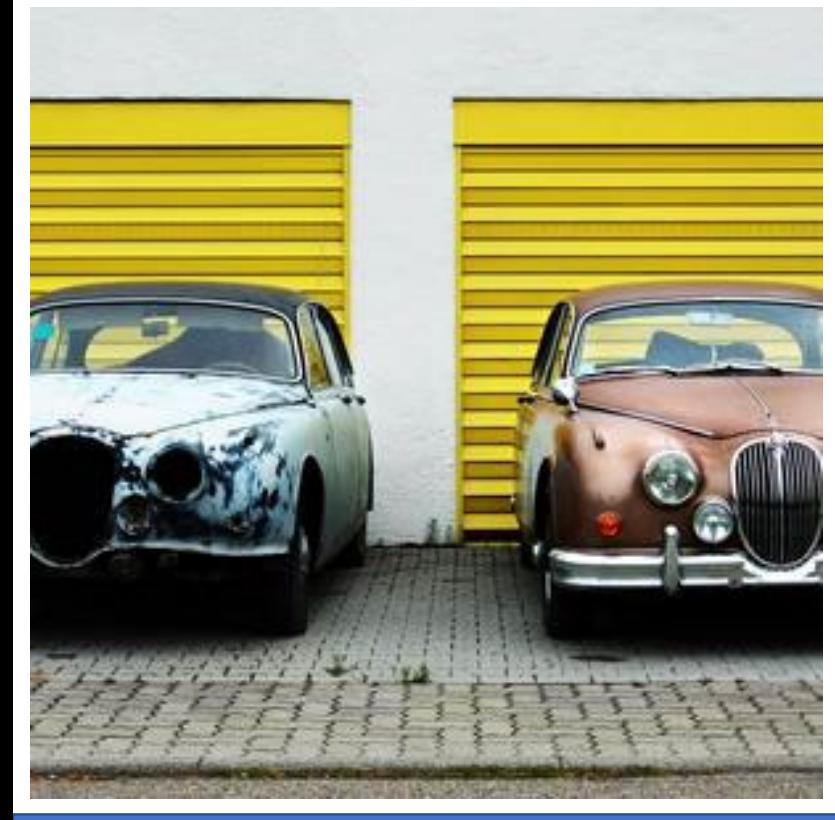

"matches": [ {"text": "the blue car is on the left, the red car is on the right"}, {"text": "the blue car is on the right, the red car is on the left"}, {"text": "the blue car is on top of the red car"}, {"text": "the blue car is below the red car"}]}],

"the blue car is on the left, the red car is on the right" 0.5232442617416382 "the blue car is on the right, the red car is on the left" 0.32878655195236206 "the blue car is below the red car" 0.11064132302999496 "the blue car is on top of the red car" 0.03732786327600479

> Demo con pictogramas <http://signal4.cps.unizar.es:8052/>

#### Casos de uso con CLIP

#### Búsqueda de imágenes en colecciones o vídeos

Se puede buscar imágenes similares a una dada o a una descripción textual.

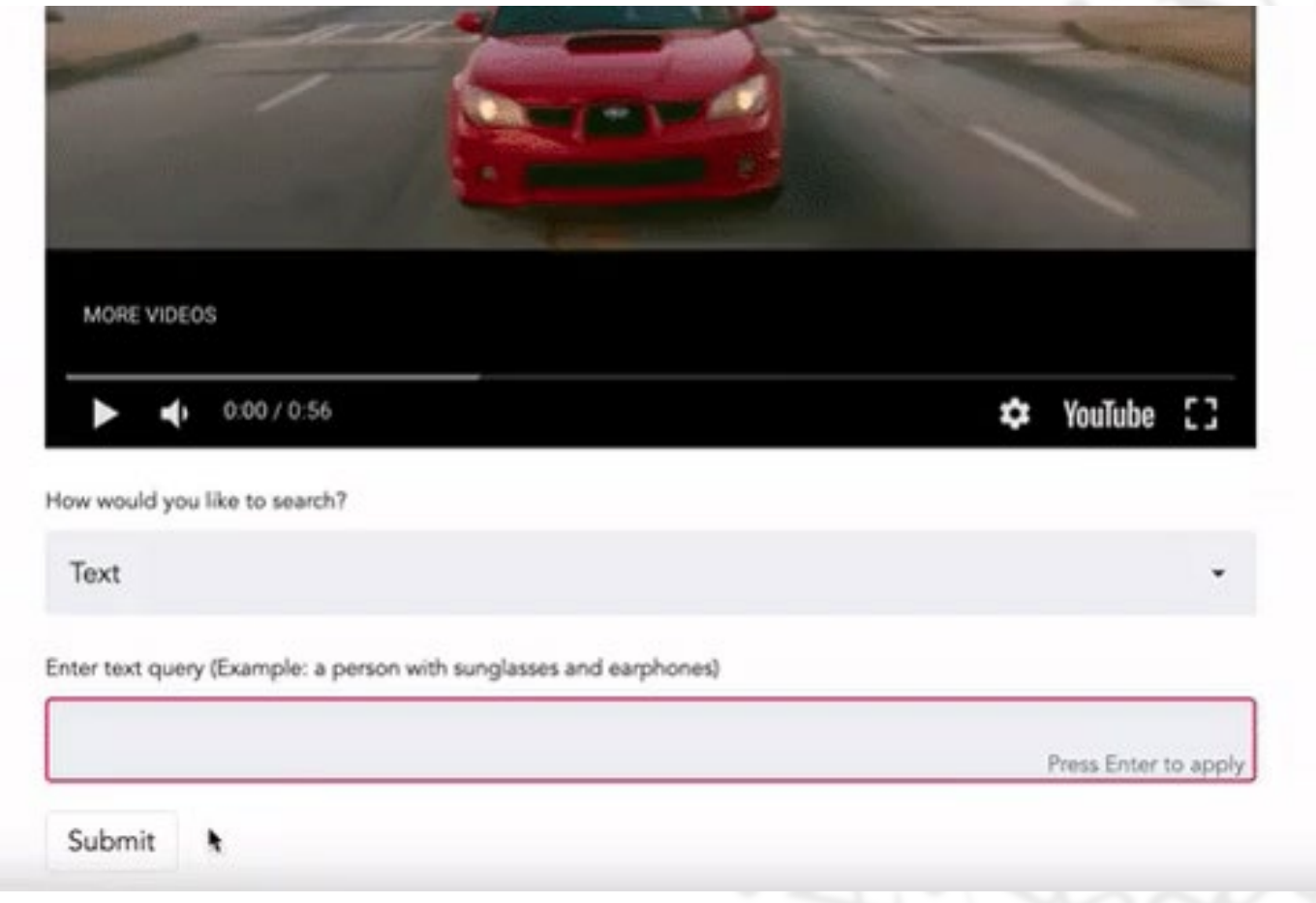

#### Casos de uso con CLIP

Descripción de imágenes: CLIP + GPT2

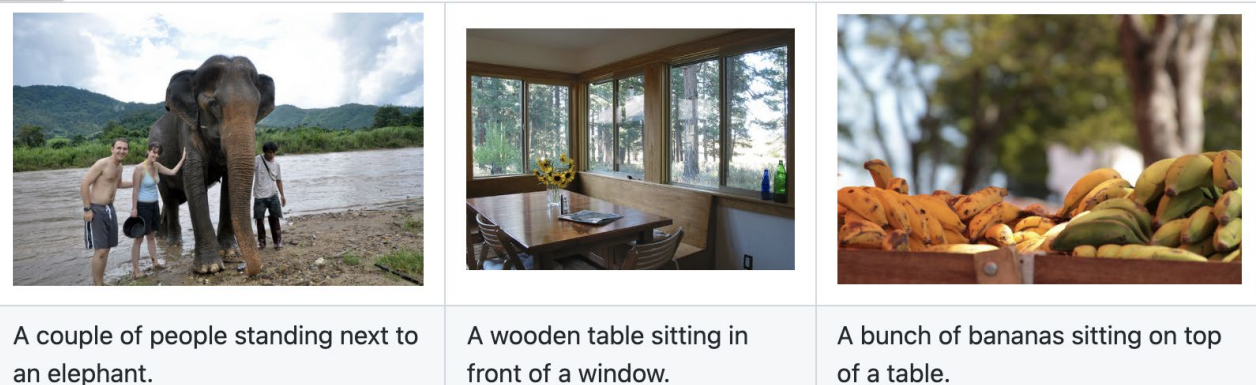

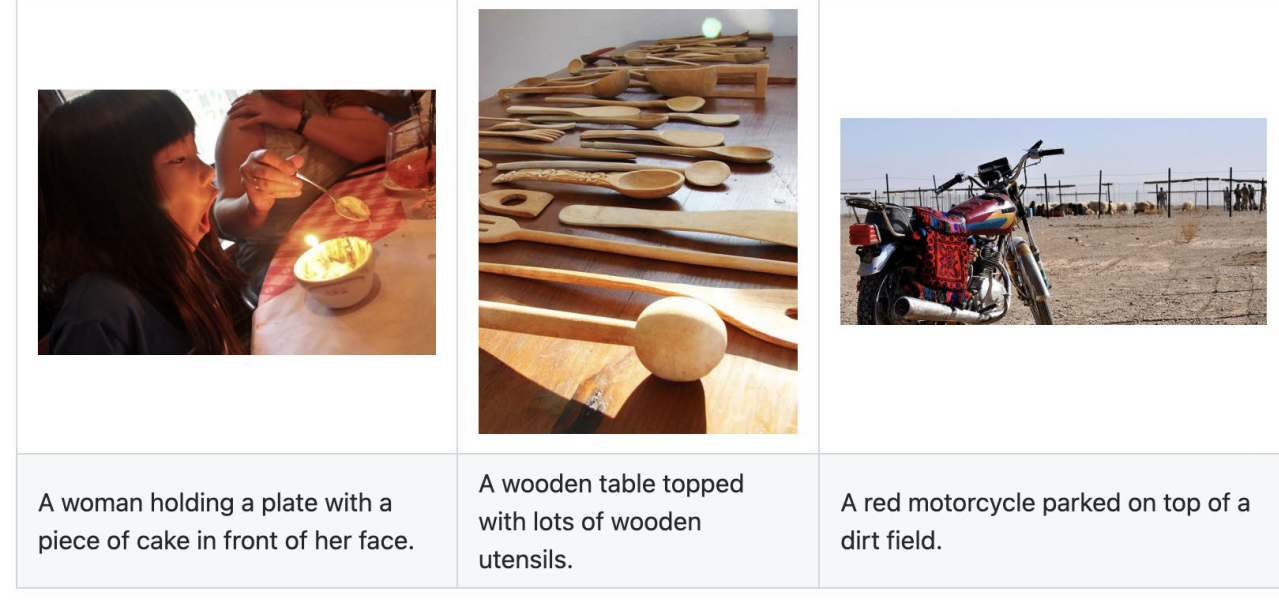

ClipCap: CLIP Prefix for Image Captioning: [https://github.com/rmokady/CLIP\\_prefix\\_caption](https://github.com/rmokady/CLIP_prefix_caption)

#### **Describing TV program segments: Preliminary results**

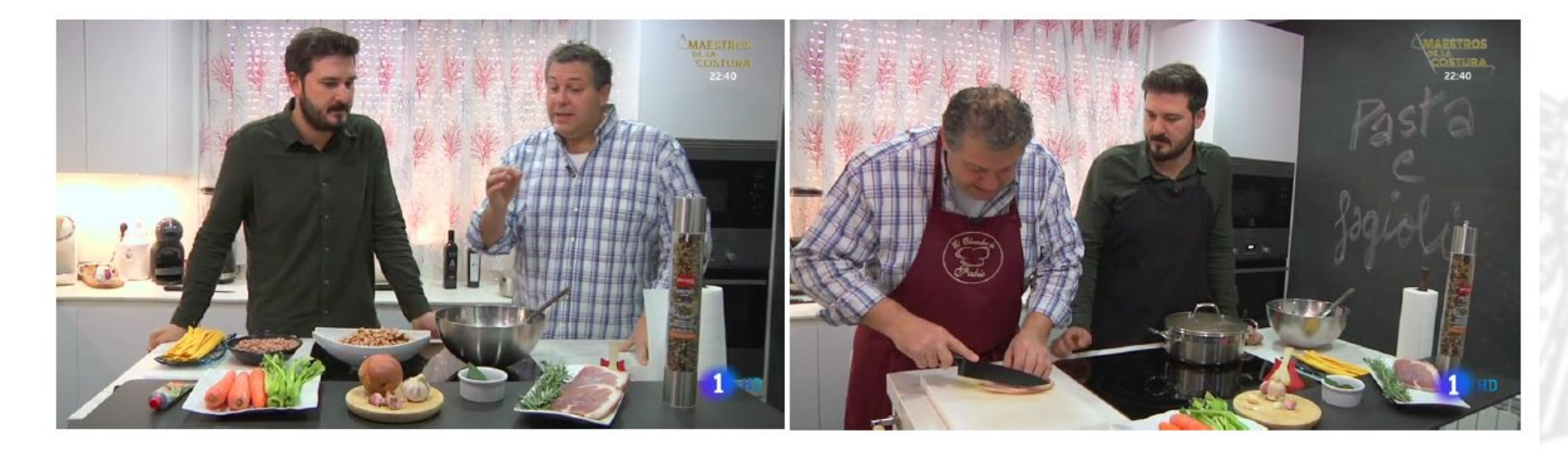

"Chef and his partner were seen chatting to one another as they prepared the meal. Chef was joined by his wife, who was also in the show. The video shows the chef slicing the meat with a knife"

### **Describing TV program segments: Preliminary results**

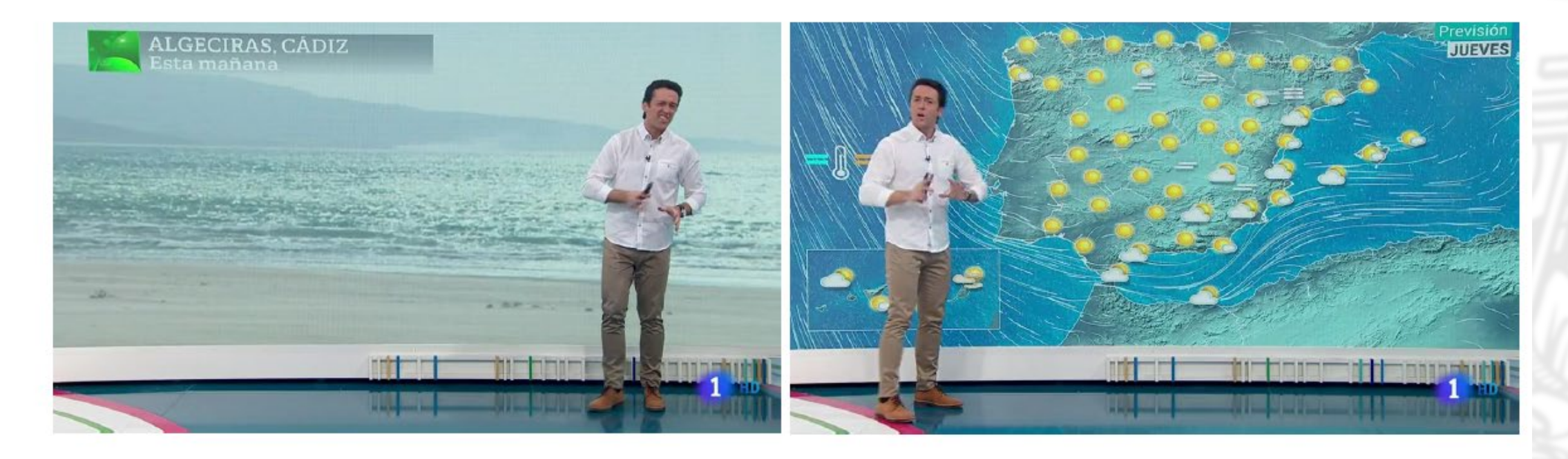

"The presenter was seen walking along the beach with his arms outstretched. The weather is expected to be mild and sunny with showers and windy"

#### Semantic concept evolution across TV program

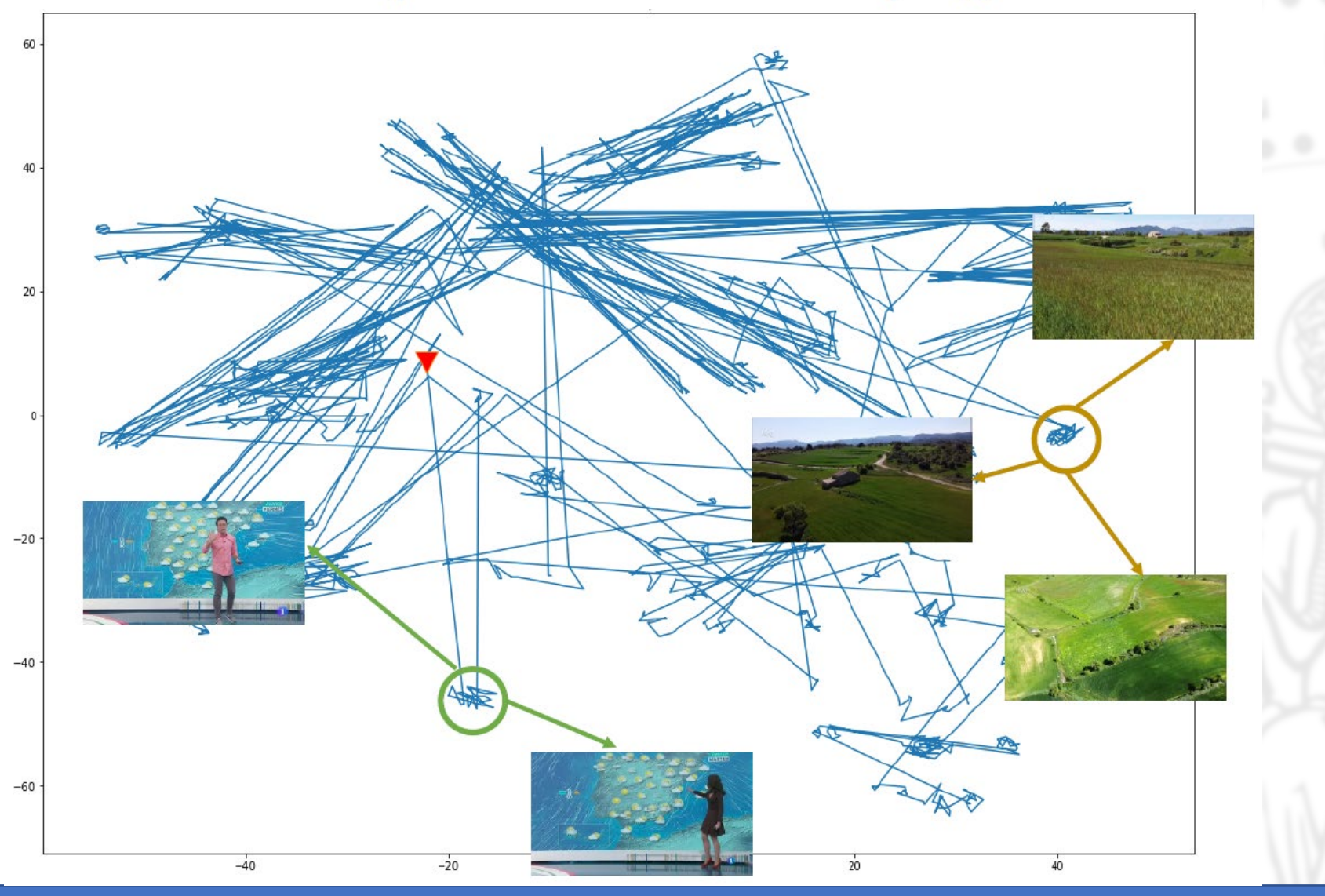

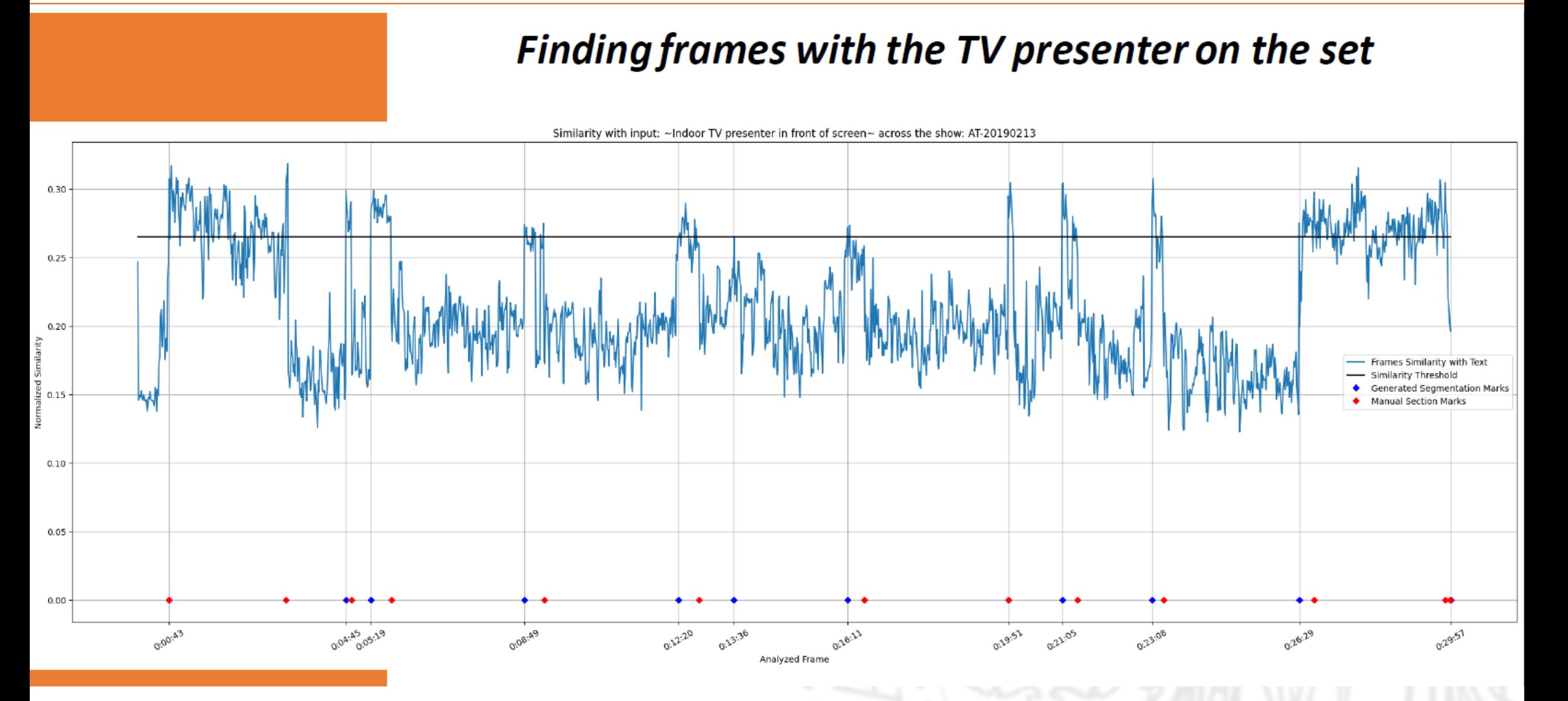

#### **Limitations and biases of CLIP**

Los clasificadores de CLIP pueden ser sensibles a la redacción de las descripciones de las etiquetas y pueden requerir prueba y error para funcionar bien.

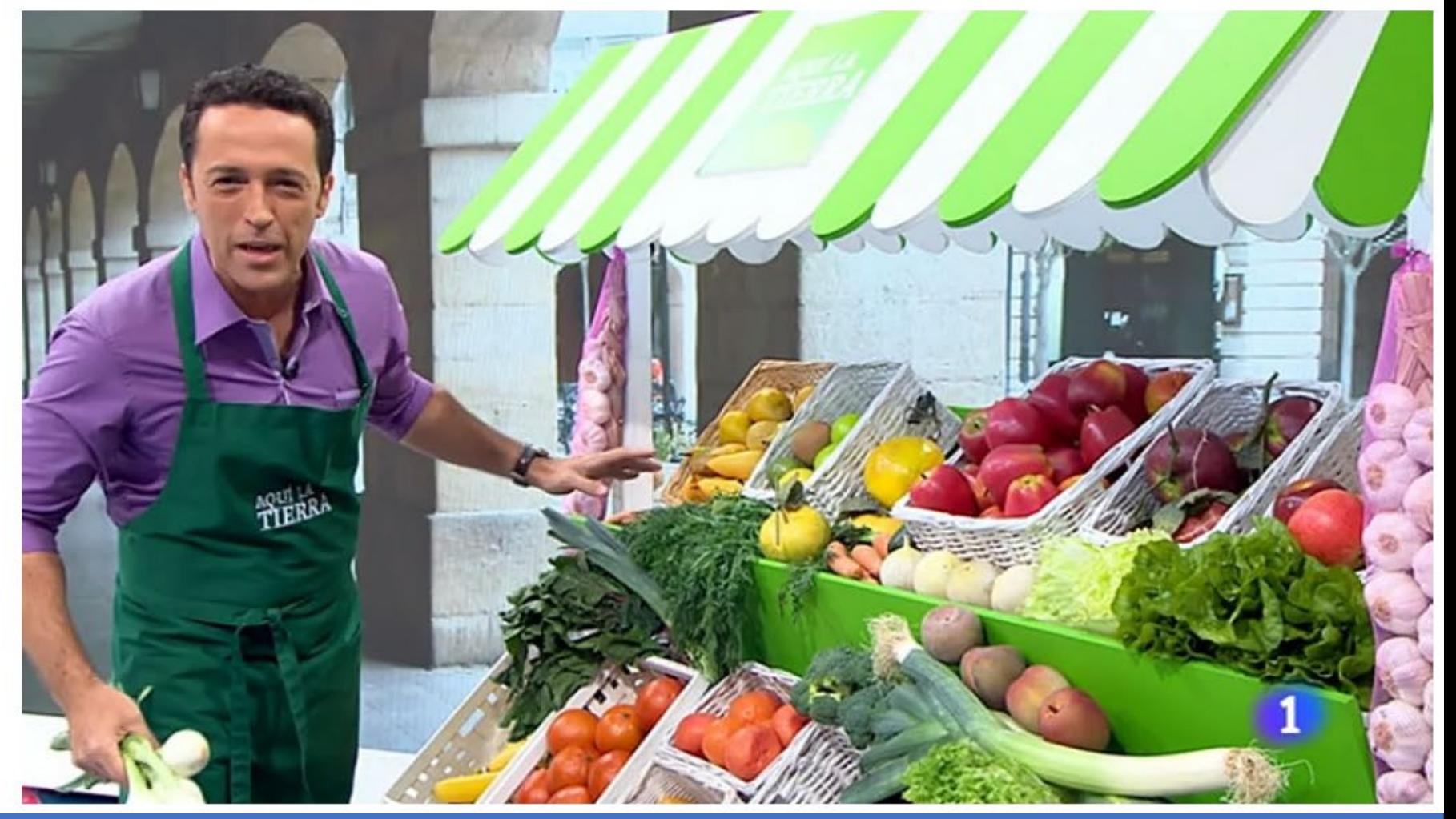

I don't see any TV set...

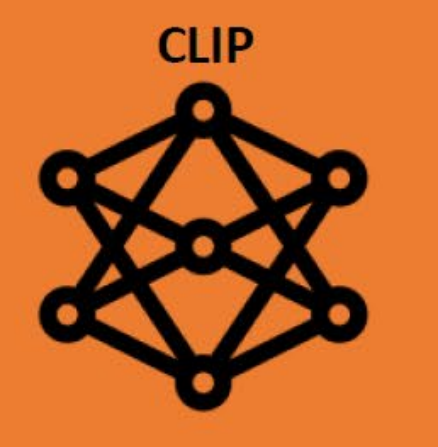

Nuevos entornos de desarrollo

.

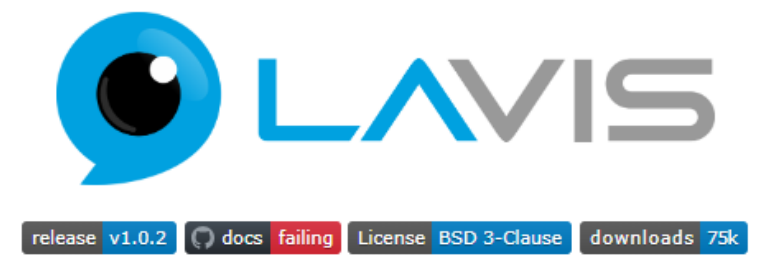

Benchmark, Technical Report, Documentation, Jupyter Notebook Examples, Blog

LAVIS - A Library for Language-Vision Intelligence

**LLaVA: Large Language-and-Vision Assistant**

<https://llava-vl.github.io/>

<https://github.com/salesforce/LAVIS>

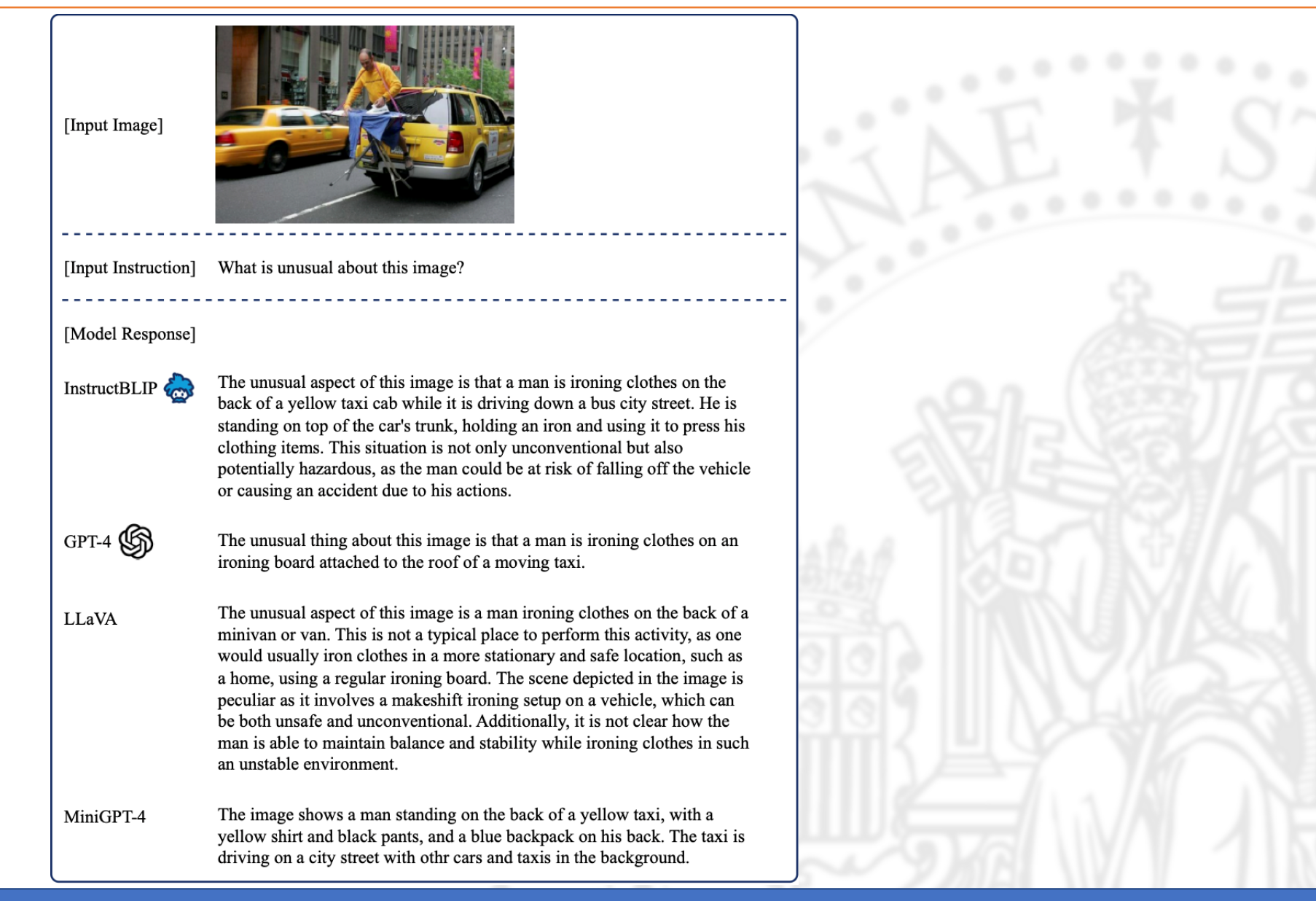